01 PS-Adobe-3.0 EPSF-3.0, 1MR for change **05 06 /setgray {%BEG procedure setgray to setrgbcolor 07 dup dup FFM\_setrgbcolor 08 } def %END procedure setgray to setrgbcolor 09 10 /setcmykcolor {%BEG procedure setcmykcolor to setrgbcolor 11 /FFM\_k exch def /FFM\_y exch def /FFM\_m exch def /FFM\_c exch def 12 FFM\_k 0 eq {1 FFM\_c sub 1 FFM\_m sub 1 FFM\_y sub FFM\_setrgbcolor} 13 {1 FFM\_k sub dup dup FFM\_setrgbcolor} ifelse 14 } def %END procedure setcmykcolor to setrgbcolor 15 16 } def %END procedure 1MR-0000 17 %%Trailer %END 1-Minus-Relation (1MR) to setrgbcolor**

Frame File PostScript Code for 1-Minus-Relation (1MR) to *setrebco* 

-8

see similar files: http://farbe.li.tu-berlin.de/AEA2/AEA2.HTM

technical information: http://farbe.li.tu-berlin.de or http://130.149.60.45/~farbmetrik

Remarks: line 02: necessary for the revised definition of *rgb setrgbcolor. The FF\_PS file shall include line 02 before the use of* **1MR-0000***.*

AEA20−1N line 06 to 08: change of *w setgray* to *rgb setrgbcolor.* line 10 to 14: change of *cmyk setcmykcolor* to *rgb setrgbcolor.* Change of *Frame File PostScript Code* for *1-Minus-Relation (1MR)*

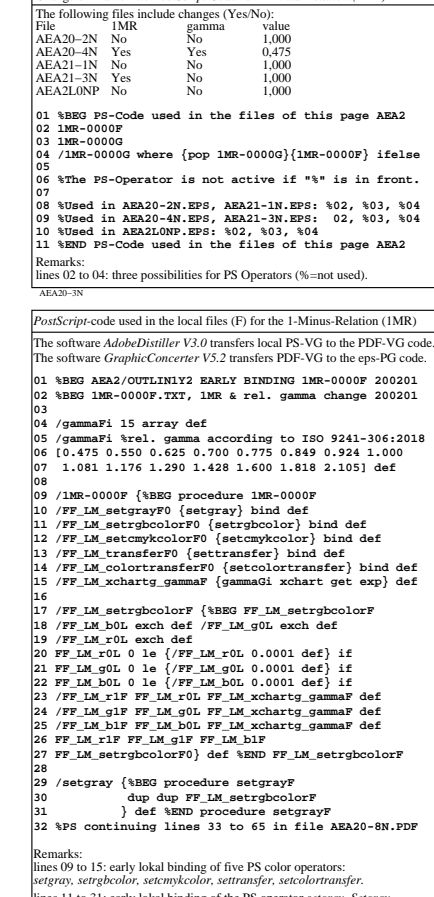

AEA20−7N

-8

AEA20-2N, Input file: http://farbe.li.tu-berlin.de/AEA2/AEA21-1N.EPS, No 1MR, gamma  $g_{\rm P}$ =0,475,  $C_{\rm YPI}$ 

A B C D E F G H I J K L MN O P Q R S T U V WX Y Z a b c d e f g h i j k l m n

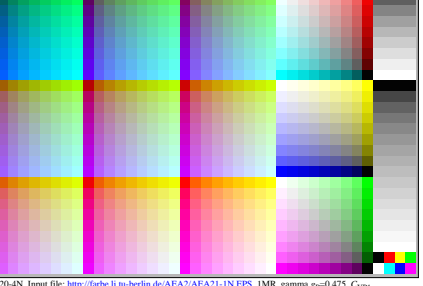

AEA20-4N, Input file: http://farbe.li.tu-berlin.de/AEA2/AEA21-1N.EPS, 1MR, gamma  $g<sub>P</sub>=0,475$ ,  $C<sub>YP1</sub>$ 

*PostScript-*code used in the local files (F) for the 1-Minus-Relation (1MR) The software *AdobeDistiller V3.0* transfers local PS-VG to the PDF-VG code. The software *GraphicConcerter V5.2* transfers PDF-VG to the eps-PG code. **33 %PS previous lines 01 to 32 in file AEA20-7N.PDF 34 /setcmykcolor {%BEG procedure setcmykcolorF 35 /FF\_LM\_k exch def /FF\_LM\_y exch def 36 /FF\_LM\_m exch def /FF\_LM\_c exch def 37 FF\_LM\_k 0 eq {1 FF\_LM\_c sub 1 FF\_LM\_m sub 38 1 FF\_LM\_y sub FF\_LM\_setrgbcolorF} 39 {1 FF\_LM\_k sub dup dup 40 FF\_LM\_setrgbcolorF} ifelse 41 } def %END procedure setcmykcolorF 42 43 /setrgbcolor {%BEG procedure setrgbcolorF 44 /FF\_LM\_b exch def /FF\_LM\_g exch def 45 /FF\_LM\_r exch def 46 FF\_LM\_r FF\_LM\_g FF\_LM\_b 47 FF\_LM\_setrgbcolorF 48 } def %END procedure setrgbcolorF 49 50 /FF\_LM\_transferF {%BEG FF\_LM\_transferF 51 {FF\_LM\_xchartg\_gammaF} 52 FF\_LM\_transferF0} def %END FF\_LM\_transferF 53 /settransfer {FF\_LM\_transferF} def 56 {FF\_LM\_xchartg\_gammaF} {FF\_LM\_xchartg\_gammaF}**

**57 {FF\_LM\_xchartg\_gammaF} 58 FF\_LM\_colortransferF0} def 59 %END FF\_LM\_colortransferF 60 /setcolortransfer {FF\_LM\_colortransferF} def 61 } def %END procedure 1MR-0000F 62 %END 1MR-0000F.TXT, 1MR & rel. gamma change 200201 63 %END AEA2/OUTLIN1Y2 EARLY BINDING 1MR-0000F 200201 64 %global use: 1MR-0000G, image file use: 1MR-0000F 65 /1MR-0000G where {pop 1MR-0000G}{1MR-0000F} ifelse** emarks:

lines 32 to 64: early lokal binding of the other four PS color operators: *setrgbcolor, setcmykcolor, settransfer, setcolortransfer.* The values of all including a revised *setrgbcolor* vary with *gamma.* line 65: If the global procedure **/1MR-0000G** is defined, then this is used.

The local files (F), for example AEA21−3N.EPS, use at the begin the procedure 1MR−0000F instead of 1MR−0000G within AEA2L0NA.PS.

AEA20−8N

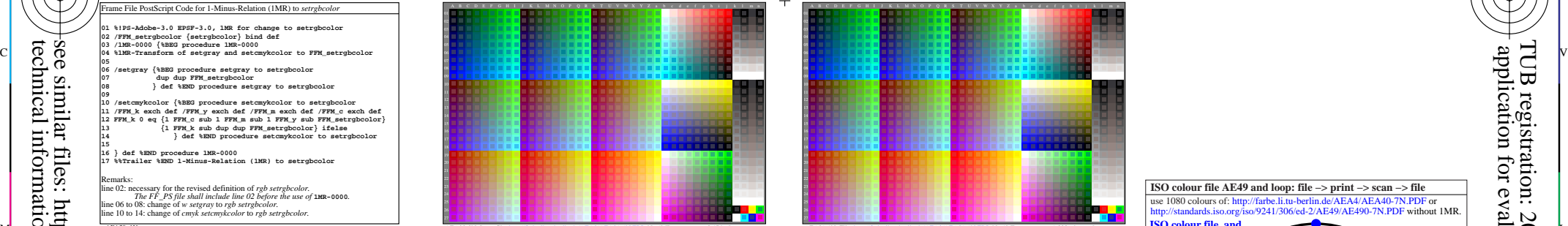

AEA21-1N, File: http://farbe.li.tu-berlin.de/AEA2/AEA21-1N.EPS, No 1MR, gamma *g*P=1,000, *C*YP8=*C*YN8

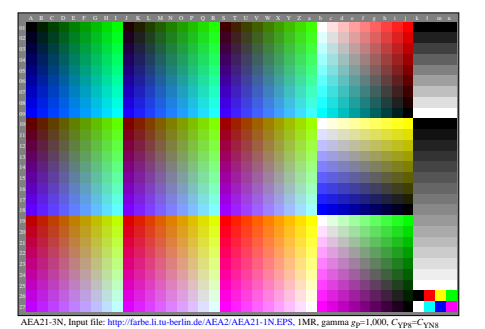

*PostScript-*code used in the global (G) files for the 1-Minus-Relation (1MR)

The software *AdobeDistiller V3.0* transfers global PS-VG to the PDF-VG code The software *GraphicConcerter V5.2* transfers PDF-VG to the eps-PG code.

**01 %BEG AEA2/OUTLIN1Y2 EARLY BINDING 1MR-0000G 200201 02 %BEG 1MR-0000G.TXT, 1MR & rel. gamma change 200201 03**

## **04 /gammaGi 15 array def**

**07 1.081 1.176 1.290 1.428 1.600 1.818 2.105] def**

**08 09 /1MR-0000G {%BEG procedure 1MR-0000G**

**10 /FF\_LM\_setgrayG0 {setgray} bind def 11 /FF\_LM\_setrgbcolorG0 {setrgbcolor} bind def**

**12 /FF\_LM\_setcmykcolorG0 {setcmykcolor} bind def 13 /FF\_LM\_transferG0 {settransfer} bind def**

**14 /FF\_LM\_colortransferG0 {setcolortransfer} bind def 15 /FF\_LM\_xchartg\_gammaG {gammaGi xchart get exp} def 16 17 /FF\_LM\_setrgbcolorG {%BEG FF\_LM\_setrgbcolorG 18 /FF\_LM\_b0L exch def /FF\_LM\_g0L exch def**

**19 /FF\_LM\_r0L exch def 20 FF\_LM\_r0L 0 le {/FF\_LM\_r0L 0.0001 def} if 21 FF\_LM\_g0L 0 le {/FF\_LM\_g0L 0.0001 def} if 22 FF\_LM\_b0L 0 le {/FF\_LM\_b0L 0.0001 def} if 23 /FF\_LM\_r1F FF\_LM\_r0L FF\_LM\_xchartg\_gammaG def**

**24 /FF\_LM\_g1F FF\_LM\_g0L FF\_LM\_xchartg\_gammaG def 25 /FF\_LM\_b1F FF\_LM\_b0L FF\_LM\_xchartg\_gammaG def 26 FF\_LM\_r1F FF\_LM\_g1F FF\_LM\_b1F 27 FF\_LM\_setrgbcolorG0} def %END FF\_LM\_setrgbcolorG 28**

**29 /setgray {%BEG procedure setgrayG 30 dup dup FF\_LM\_setrgbcolorG 31 } def %END procedure setgrayG 32 %PS continuing lines 33 to 65 in file AEA21-8N.PDF**

Remarks: lines 09 to 15: early global binding of five PS color operators: *setgray, setrgbcolor, setcmykcolor, settransfer, setcolortransfer.* lines 11 to 31: early global binding of the PS operator *setgray. Setgray* is transfered to the PS operator *setrgbcolor.* The values vary with *gamma.* The global (G) frame files, for example AEA2L0NA.PS, use at the begin the procedure 1MR−0000G instead of 1MR−0000F within AEA21−3N.EPS. The local files (F), for example AEA2L0NA.PS, use at the begin
The global (G) frame files, for example AEA2L0NA.PS, use at the begin
The global (G) frame files, for example AEA2L0NA.PS, use at the begin
The global (G) fram

AEA21−8N

 application for evaluation and measurement of display or print output **ISO colour file AE49 and loop: file −> print −> scan −> file** se 1080 colours of: http://farbe.li.tu-berlin.de/AEA4/AEA40-7N.PDF or<br>ttp://standards.iso.org/iso/9241/306/ed-2/AE49/AE490-7N.PDF without o/9241/306/ed-2/AE49/AE490-7N.PDF without 1MR **ISO colour file, and**  M AEA20-2-1N AEA20-2N Expanding Market http://farbe.li.in-berlinde/AEA22-12-1N:EPS, No IMR. gamma gg=0,475, C<sub>VP1</sub> AEA21-IN. File: http://farbe.li.in-berlinde/AEA22-AEA21-IN:EPS, No IMR. gamma gg=0,475, C<sub>VP1</sub> AEA21-IN. Fi *OLM16* **method for ISO file with** *rgb\** **colour data** *rgb\** **device output linearization image process image process** pue digital −> digital digital −> analog **software hardware** output 100% UCR *ICC Look\_Up* printer or offset table or similar *rgb\* −> LCh\* rgb −> rgb\** **input image process** *rgb* **linearization** *rgb−>rgb\* LCh\** analog −> digital Y O **hardware visual test:** equal colour scanner, relative spacing (Y/N)? colour camera use colours in  $\lim_{b \to 0} b$ *LCh\* −> rgb* AEA21−4N *PostScript-*code used in the global (G) files for the 1-Minus-Relation (1MR) display The software *AdobeDistiller V3.0* transfers global PS-VG to the PDF-VG code. The software *GraphicConcerter V5.2* transfers PDF-VG to the eps-PG code. **33 %PS previous lines 01 to 32 in file AEA21-7N.PDF 34 /setcmykcolor {%BEG procedure setcmykcolorG 35 /FF\_LM\_k exch def /FF\_LM\_y exch def 36 /FF\_LM\_m exch def /FF\_LM\_c exch def 37 FF\_LM\_k 0 eq {1 FF\_LM\_c sub 1 FF\_LM\_m sub 0** /bs /gamma/Pitral. gamma according to ISO 9241-306:2018 /9 /921-306:2019 /921-306 /921-306 /921-306 /921-306 /921-306 /0.475 0.550 0.625 0.700 0.775 0.849 0.924 1.000 0.0275 0.849 0.924 1.000 0.0275 0.849 0.924 1.000 **38 1 FF\_LM\_y sub FF\_LM\_setrgbcolorG} 39 {1 FF\_LM\_k sub dup dup 40 FF\_LM\_setrgbcolorG} ifelse 41 } def %END procedure setcmykcolorG 42 43 /setrgbcolor {%BEG procedure setrgbcolorG 44 /FF\_LM\_b exch def /FF\_LM\_g exch def 45 /FF\_LM\_r exch def 46 FF\_LM\_r FF\_LM\_g FF\_LM\_b 47 FF\_LM\_setrgbcolorG 48 } def %END procedure setrgbcolorG 49 50 /FF\_LM\_transferG {%BEG FF\_LM\_transferG 51 {FF\_LM\_xchartg\_gammaG} 52 FF\_LM\_transferG0} def %END FF\_LM\_transferG 53 /settransfer {FF\_LM\_transferG} def** U 223 FF\_M\_DOLOGY DE UNE DE ANNE AND DE ANNE DE ANNE DE ANNE DE ANNE DE ANNE DE ANNE DE ANNE DE ANNE DE ANNE DE LA<br>L MONTE DE ANNE DE LA COLORE DE LA COLORE DE LA COLORE DE LA COLORE DE LA COLORE DE LA COLORE DE LA COLORE **54 55 /FF\_LM\_colortransferG {%BEG FF\_LM\_colortransferG 56 {FF\_LM\_xchartg\_gammaG} {FF\_LM\_xchartg\_gammaG} 57 {FF\_LM\_xchartg\_gammaG} 58 FF\_LM\_colortransferG0} def 59 %END FF\_LM\_colortransferG 60 /setcolortransfer {FF\_LM\_colortransferG} def 61 } def %END procedure 1MR-0000G 62 %END 1MR-0000G.TXT, 1MR & rel. gamma change 200201 63 %END AEA2/OUTLIN1Y2 EARLY BINDING 1MR-0000G 200201 64 %global use: 1MR-0000G, image file use: 1MR-0000F 65 /1MR-0000G where {pop 1MR-0000G}{1MR-0000F} ifelse** Remarks: lines 32 to 64: early global binding of the other four PS color operators: *setrgbcolor, setcmykcolor, settransfer, setcolortransfer.* The values of all including a revised *setrgbcolor* vary with *gamma.* line 65: If the global procedure **/1MR-0000G** is defined, then this is used. the procedure 1MR−0000G instead of 1MR−0000F within AEA21−3N.EPS.

-6

TUB material: code=rha4ta

TUB

-6

TUB registration: 20200201-AEA2/AEA2L0NA.TXT /.PS

**A.TXT** 

C

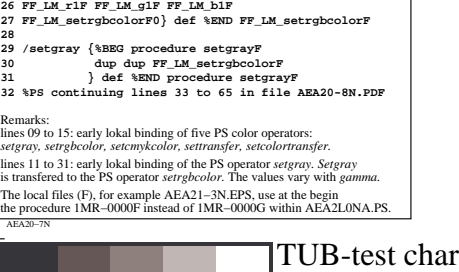

C M Y  $\overline{O}$ L V  $\frac{1}{26}$  -8  $\frac{1}{26}$  -8  $\frac{1}{26}$  TUB-test chart AEA2; Vector graphic (VG) of all figures *PostScript-*output steering of test chart AE49 of ISO 9241-306 output: 0,475 < gamma *g*P < 1,000 input: *w/rgb/cmyk −> rgb(1MR)?*

AEA21−7N